## **Computer Science 61A**

# **Midterm 2 - Spring 96**

### **Professor Harvey**

Your Name

login cs61a-\_\_\_

Discussion section number

TA's name

This exam is worth 20 points, or about 13% of your total course grade. The exam contains five substantive questions, plus the following:

**Question 0 (1 point):** Fill out this front page correctly and put your name and login correctly at the top of each of the following pages.

This booklet contains six numbered pages including the cover page. Put all answers on these pages, please; don't hand in stray pieces of paper. This is an open book exam.

#### **When writing procedures, don't put in error checks. Assume that you will be given arguments of the correct type.**

Our expectation is that many of you will not complete one or two of these questions. If you find one question especially difficult, leave it for later; start with the ones you find easier.

page 1

#### **Question 1 (3 points):**

What will the Scheme interpreter print in response to each of the following expressions? If an expression produces an error message, you may just say "error"; you don't have to provide the exact text of the message. If the value of an expression is a procedure, just say "procedure"; you don't have to show the form in which Scheme prints procedures. **Also, draw a box and pointer diagram of the value produced by each expression.**

(list (cons 2 3) 4)

(append (cons '(a) '(b)) '(c))

 $(cdadar '((e (f) g) h))$ 

**Question 2 (1 points):** Fill in the blank in this expression:  $_{\mathsf{L}}$  '(G (H I) J)) so that the value of the expression is the letter **I**.

page 2

#### **Question 3 (5 points):**

This question concerns the picture project. The *midpoint* of a segment is the point halfway between its two ends. The midpoint of a frame is the point in that frame corresponding to the point (0.5, 0.5) in the unit square:

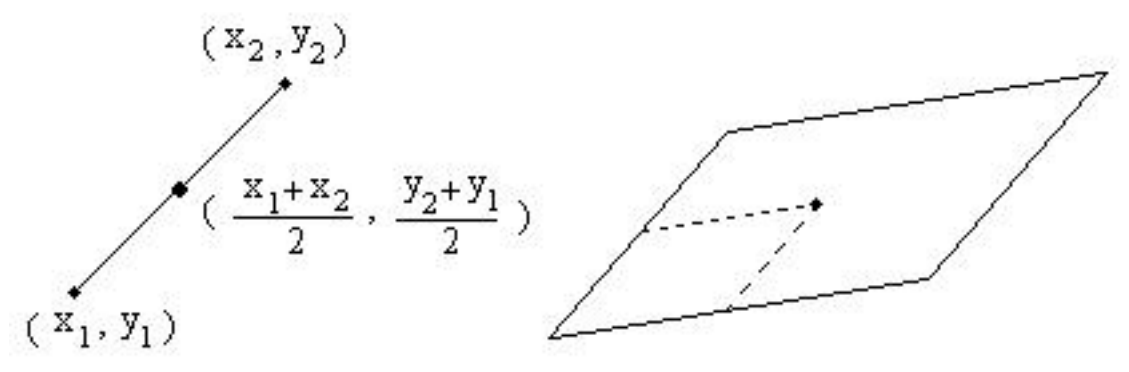

We want a procedure named **midpoint** that takes either a segment or a frame as argument, and returns the vector from the origin to the midpoint of the argument. We'll accomplish this in stages.

(a) Write new versions of the constructor **make-segment** and the selectors **start-segment** and **endsegment** that includes the word **segment** as a type tag in the internal representation.

#### **This question continues on the next page!**

page 3

#### **Question 3 continued:**

(b) We'll assume that the constructor and selectors for frames have been modified similarly so that the word **frame** is included as a type tag in frames; you need not write these procedures. Now write the procedure **midpoint** that takes either a segment or a frame as its argument, and returns the vector from the origin to the midpoint of the argument. **Respect all relevant data abstractions.** If the argument is

CS 61A - Midterm 2 (Spring 96)

neither a segment nor a frame, your procedure should return **#f**.

page 4

#### **Question 4 (5 points):**

This question concerns message passing. We are going to implement a database of students' grades for various courses. Each course has its own set of assignments. Suppose the assignments for CS 61A have these names:

#### **MT1 MT2 MT3 PROJ1 PROJ2 PROJ3 PROJ4**

(Of course the actual list is somewhat longer.) We'd like to be able to say > (define dot (make-61a-student '(18 14 16 10 10 8 10)) DOT  $>$  (dot 'MT2) 14

and similarly for the other named scores.

You are **not** going to write **make-61a-student**. Instead, write a general **make-course** procedure that takes *any* list of assignment names as its argument and returns a student-making procedure for that course. So we'd say

> (define make-61a-student (make-course '(MT1 MT2 MT3 PROJ1 PROJ2 PROJ3 PROJ4)))

before using **make-61a-student** as shown above. You may use the following helper procedure:

(define (lookup name names values) (cond ((null? names) #f) ((eq? name (car names)) (car values)) (else (lookup name (cdr names) (cdr values)))))

page 5

#### **Question 5 (5 points):**

This question concerns trees, using the constructor **make-tree** and the selectors **datum** and **children** as discussed in lecture.

Suppose we are dealing with trees in which the datum at every node is a number. Write a procedure **maxpath** that takes such a tree as its argument, and returns the largest possible sum of numbers along a path from the root node to some leaf node. For example, in the tree

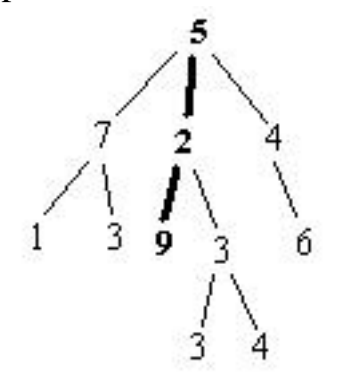

the largest such sum is 5+2+9, so the procedure should return 16.

#### **Respect the data abstraction!**

You may use, without defining it, the procedure **biggest** that takes a nonempty list of numbers as its argument and returns the largest number in the list:

> (biggest '(10 23 7 5)) 23

© 1996 by Brian Harvey translated to HTML by Michael Jeon Eta Kappa Nu (November 1997)